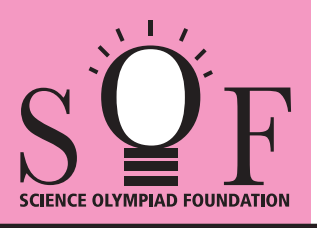

## SAMPLE PAPER SYLLABUS 2017-18

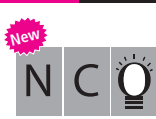

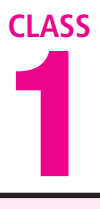

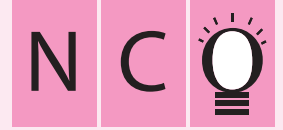

#### SOF NATIONAL CYBER OLYMPIAD

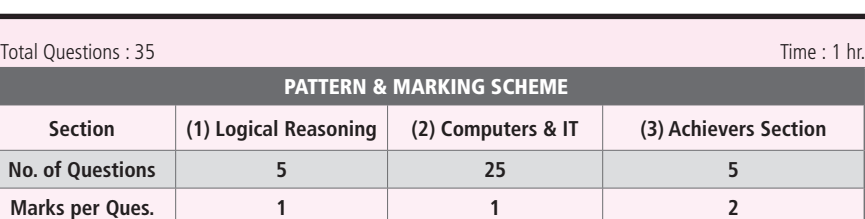

#### **SYLLABUS**

**Section – 1 :** Patterns, Completion of Figure Pattern, Measuring Units (Length, Weight, Time and Money), Geometrical Shapes, Odd One Out, Spatial Understanding, Grouping of Figures, Analogy, Ranking Test.

**Section – 2 :** Introduction to Computers, Parts of Computer, Uses of Computer, Keys and Keyboard, Computer Mouse, Starting and Shutting Down the Computer, Introduction to MS-Paint, Latest Developments in the Field of IT.

**Section – 3 :** Higher Order Thinking Questions - Syllabus as per Section – 2.

### **Questions are based on Windows 7.**

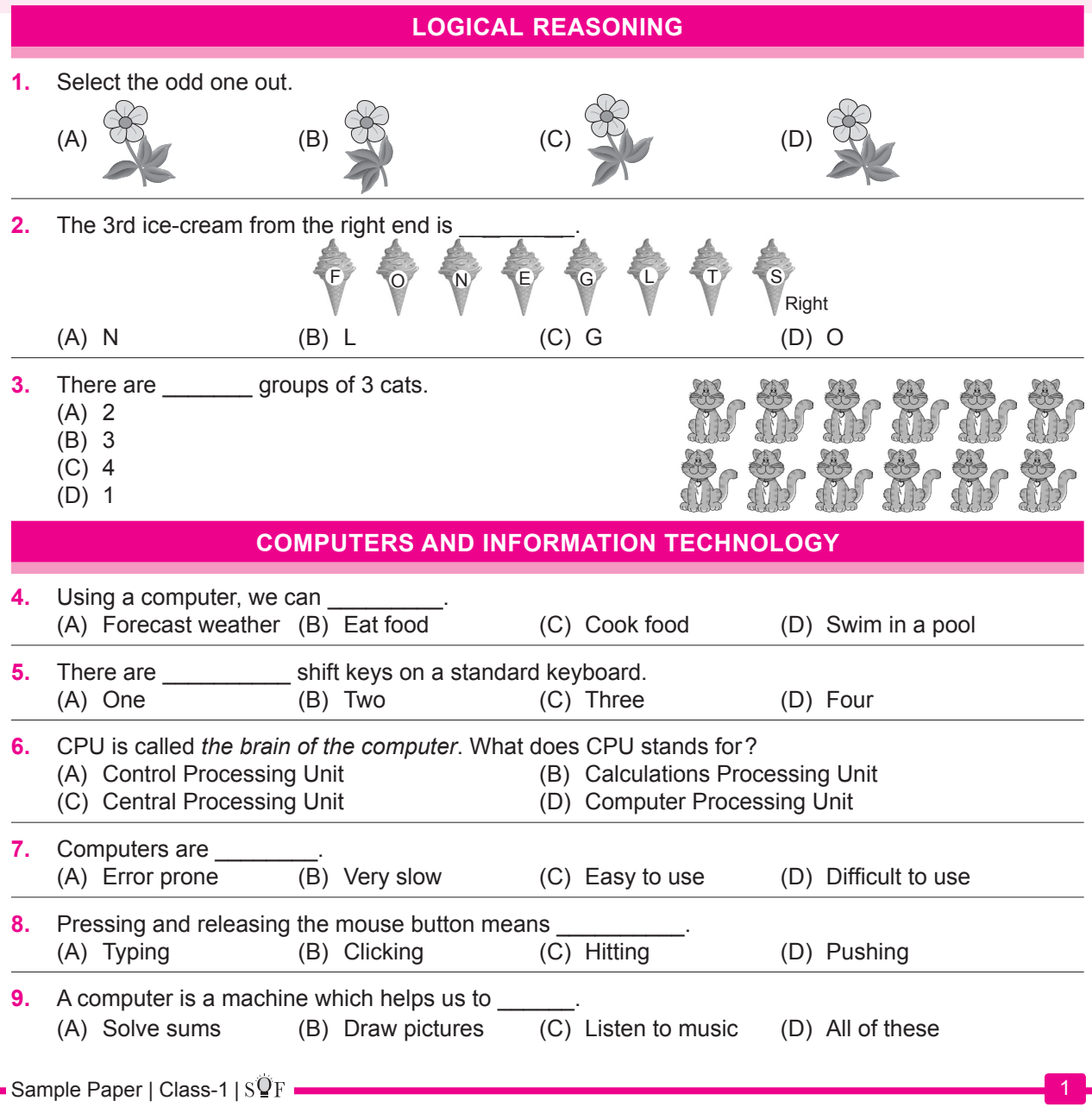

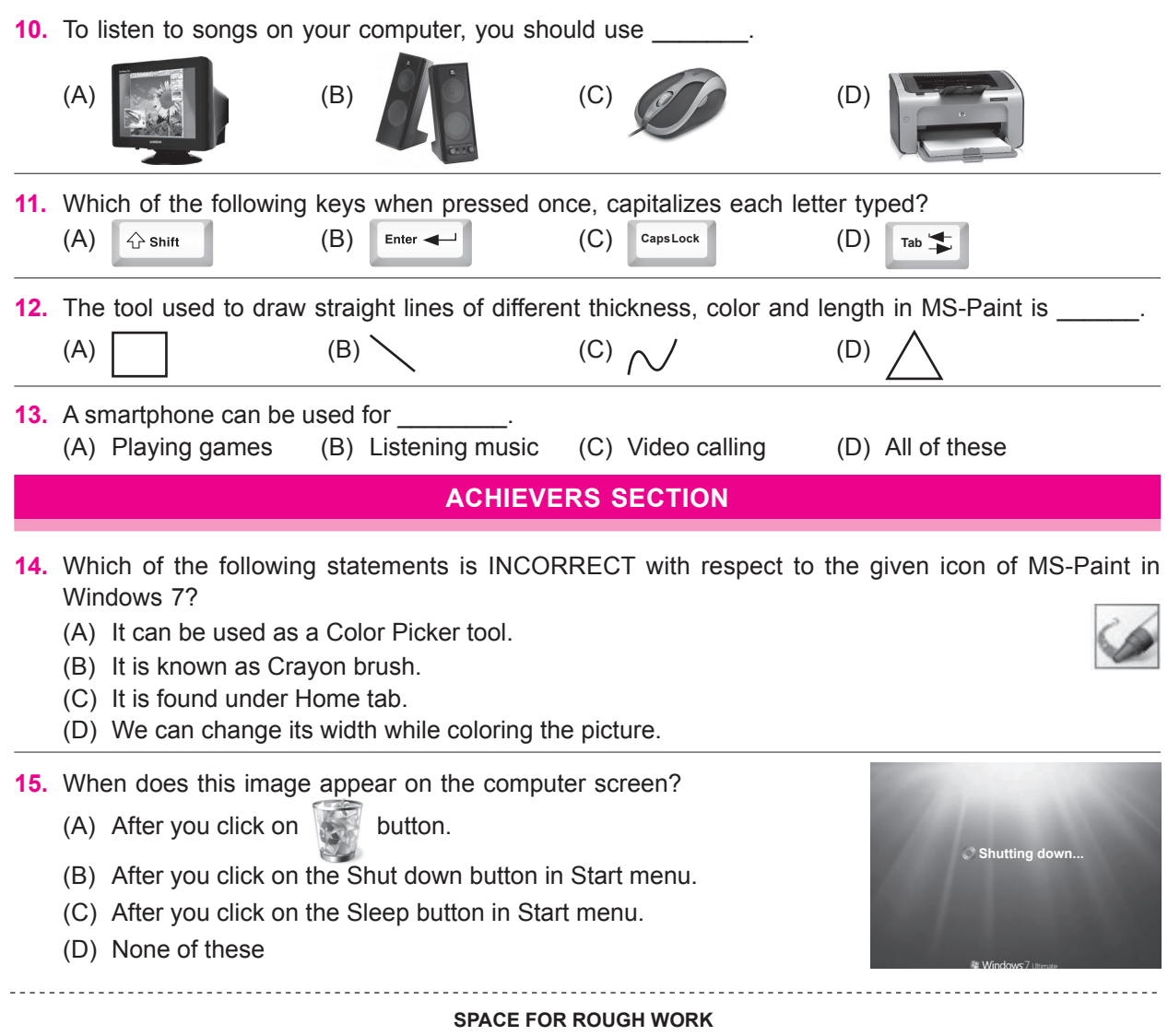

### **ANSWERS**

**NCO –** 1. (D) 2. (B) 3. (C) 4. (A) 5. (B) 6. (C) 7. (C) 8. (B) 9. (D) 10. (B) 11. (C) 12. (B) 13. (D) 14. (A) 15. (B)

# **How OlympiadHelper.com can help students scoring better in Olympiad examination?**

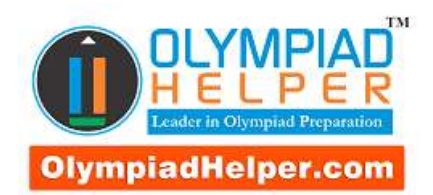

We are

The Most Trusted

Olympiad

Diagnostic and

Preparation Tool

**[Subscribe Now](http://olympiadhelper.com/subscribe)**

Use coupon

discount on

Subscription

**OlympiadHelper.com** is the most trusted and comprehensive Olympiad exam diagnostic and preparation tool. It provides an objective, in-depth practice platform to the students preparing for various Olympiad examinations. Our assessments bring to light the strengths and weaknesses of a student on the five-core subject English, Science, Mathematics, Computer Skills and General Knowledge. Our "Online Test Series" is designed to handle most of the school level competitive / Olympiad / diagnostic exams; such as

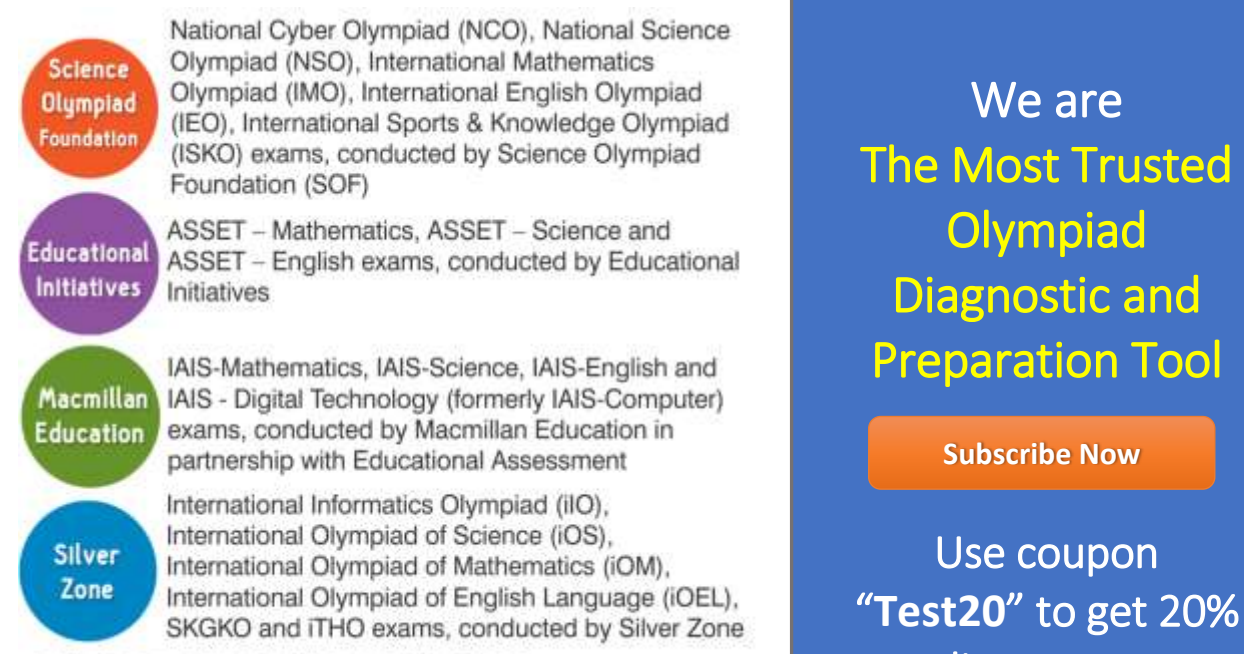

and many other similar examinations.

Most of the Olympiad exams are conducted on the similar

syllabus that kids are studying at school. It means that they do not require additional reference books for the preparation of these exams. However, at the same time questions asked in these exams are quite different than what kids learn in the school. Questions are trickier and conceptual.

## **To excel in 'Olympiad Exams', it is essential for the students to understand the exam pattern, evaluate and prepare themselves on the Olympiad standard questions.**

# **Following are the few impressive features that make "OlympiadHelper.com" the most comprehensive and trusted tool for Olympiad Exam**

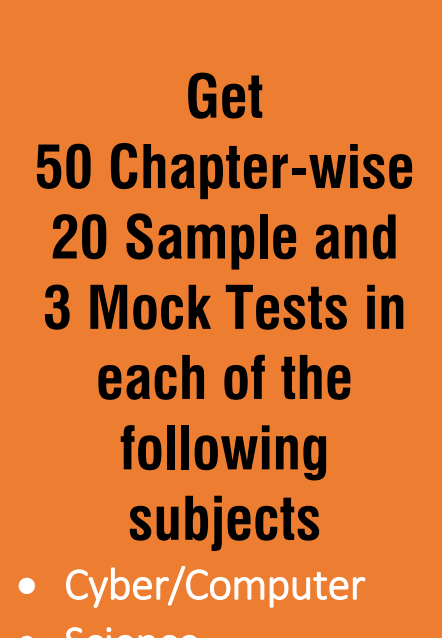

- Science
- Mathematics
- English
- General Knowledge

**[Subscribe Now](http://olympiadhelper.com/subscribe)**

**1. Comprehensive Dashboard**: Monitor your overall Olympiad preparation progress from a single screen. This screen is very useful for parents. It gives a complete detail about how the kid is using the Tool. It gives details such as till now how many tests they have completed, when was the last time they have completed their chapter-wise, sample, mock or review tests and what was their performance in the last test. Just one glance and you will get a complete understanding on the status of kids preparation.

**2. Chapter-wise Tests**: Currently, the biggest problem to the students appearing in Olympiad Exams is that; exams are conducted in the mid-session. This gives no time to students for preparation. With "Chapter-wise Test Generation" feature students can start their Olympiad Exam preparation as soon as they complete their first chapter. You will get an option of generating 50 chapterwise tests in each subscribed subject.

**3. Selection of Exam Patterns**: To provide our learners; more realistic feel while taking a practice test, we provide an option to select Exam pattern. It also means that you DO NOT NEED to buy a separate package for the same subject of different exams.

**4. Sample Tests**: 20 Full-length Tests with an option to select exam patterns from All-Inclusive, SOF, SilverZone, IAIS and ASSET

**5. Mock Tests**: 3 Full-length Tests with an option to select exam patterns from All-Inclusive, SOF, SilverZone, IAIS and ASSET

**6. Review Tests**: A revolutionary new feature allows kids to attempt only those questions which they have marked wrong. When exams are nearby, this feature becomes very useful while revising the subject.

**7. Descriptive Answers**: Detailed answers are given to all difficult questions.

**8. Mark Question for Review**: Have doubts in a question and want to discuss with your parent/teacher? This feature can be very useful.

**9. Feedback Option**: You will find a link to send feedback/doubts about the question at the bottom of each question. In case you are not satisfied with the question/answer or answer description, you can communicate the same to us, using the link. Our team will get back to you with explanation / resolution / details with 48 hrs.

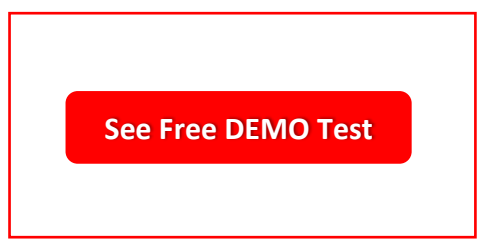

**10. Detailed Strength and Weakness Report**: After each test, the student will get a detailed diagnostic report that contains student's performance break-up at the chapter level.

**Use coupon** "Test20" to get 20% discount on **Subscription** 

**11. Percentile Score**: At the end of each mock test, kids are presented with the percentile score. If your percentile score is 86, this means 86% of all the kids who appeared in the same exam have scored either less than or equals to your marks. However, it also means that 14% of the kids have scored more than your marks. This feature helps the kids to evaluate their preparation.

**12. Time Tracking**: Monitor time spent on a question as well as on a test paper.

**13. Reset Test**: Facility to re-appear in Chapter-wise / Sample tests.

**14. User-Notes**: Option to maintain customised notes; On question, on chapter, on subject or in general

Visit [www.OlympiadHelper.com](http://www.olympiadhelper.com/) for more information.